# comitè organitzador

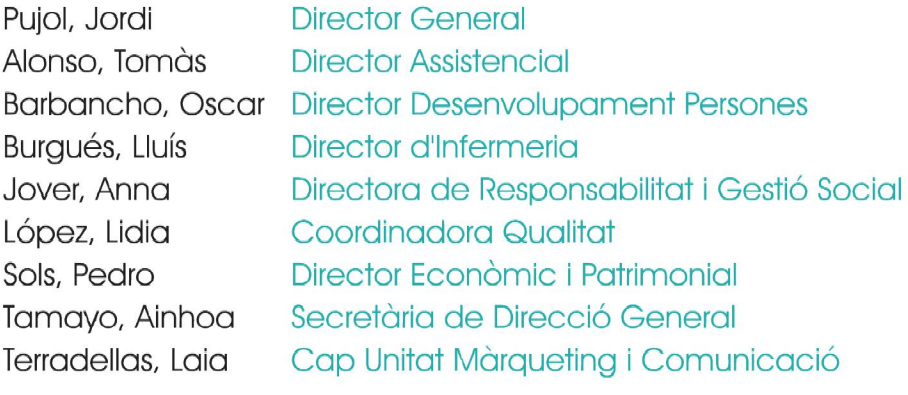

# **objectiu**

Per l'organització, l'objectiu de la jornada és debatre de manera sistemàtica temes d'interès, rebre informació, consensuar estratègies i visualitzar i reconèixer les millors accions realitzades pels seus membres.

> dia divendres, 18 de febrer de 2011

hora

 $I<sub>loc</sub>$ 

**Barcelona** 

de 08:00h a 14:30h

Espai Francesca Bonnemaison

(Diputació de Barcelona) c/Sant Pere més Baix, 7

de febrer

INNOVACIÓ I IDEES

201

**IX Jornades** 

**Estratègiques** 

**Hospital Plató** www.hospitalplato.com

### 08.00 h a 08.15h

Benvinguda i presentació Jordi Pujol

**Director General** 

#### 08.15 h a 08.30h

Reconeixement i agraïments a les persones

### 08.30 h a 09.30h

Resultats 2010 i Futur Pla Estratègic 2011-2014 Jordi Pujol Pedro Sols

**Director General** Director Econòmic i Patrimonial

### **Primera Part**

### 09.30 h a 10.55h

Millores realitzades durant el 2010 i idees de futur

Com ens comuniquem amb els nostres Grups d'Interès. Grup de Participació ciutadana (151 Laig Terradellas, Arantza Gross i Anna Jover

Resultats enquestes satisfacció (5) Cristina Martínez i col·laboradores/rs

Implantació del Pla d'Igualtat a Hospital Plató (5) Cristina López, Anna Guijarro i col·laboradores/rs

Educació per la Salut: una necessitat (51) Fina Utrera i col·laboradores/rs

Col·laboració en l'atenció als pacients en centres residencials (51) Ignasi Carrasco i col·laboradores/rs

Canviar per evolucionar: el nou model d'infermeria a Hospital Plató (15) Anna Fernández i Gemma Gallardo

Unitat d'Insuficiència Cardíaca (5) Maria Casares i col·laboradores/rs

Rendibilitat del PET/CT en la detecció de patologia tumoral en comparació  $amb C I o RM (5)$ Montserrat Alemany i col·laboradores/rs

Endagament de la Unitat de Diagnòstic Ràpid (UDR) de Medicina Interna (5) Flisabet Montori i col·laboradores/rs

Unitat de paret abdominal: l'especialització com a valor afeait (51 Joan Obiols i col·laboradores/rs

Reenginyeria del Bloc Quirúrgic: el dia a dia dins dels guiròfans (15) Angels Salvador, col·laboradores/rs i Athenea Solutions

10.55 h a 11.30h

Pausa

## Segona Part

#### 11.30 h a 12.30h Millores realitzades durant el 2010 i idees de futur

Deshabituació tabàquica a Hospital Plató (51) David de la Rosa i col·laboradores/rs

Projecte de disminució d'estades hospitalàries en pacients intervinguts de PTG, PTM i fractures de fèmur (51) Laura Cedrón, Albert Arman i col·laboradores/rs

Implementació de la RAE a la Unitat de Neurologia (5) Santiago Fernández, Neus Fabregat i col·laboradores/rs

Cura post-quirúrgica d'ORL a la Unitat d'Hospital de Dia (5) M<sup>a</sup>Carmen Prieto i col·laboradores/rs

Creació d'un procediment d'administració d'immunoteràpia en pauta clúster en Hospital  $de$  Dia  $(5)$ Núria Rubira i col·laboradores/rs

Call Center: la solució en l'atenció telefònica (151 Marta Barahona i Daniel Polo

Millora del sistema d'aprenentatge dels estudiants d'infermeria durant les pràctiques a la UQC (51 Sara Madueño i col·laboradores/rs

Accions innovadores del Procés d'Atenció en Hospitalització (5) Carme Minauillón i col·laboradores/rs

Virtualització d'escriptoris - Projecte Sun Ray (5) Eduard Bausells i col·laboradores/rs

Plató, Hospital d'Alta Resolució? Una refelxió. (5') Salvador Guillaumes i col·laboradores/rs

### 12.30 h a 14.00h

Taula rodona sobre innovació i idees

Experiències pròpies Joan Bigorra [Director d'Innovació - Hospital Clínic] Experiències pròpies Joan Guanyabens [TIC Dpt. Salut i Agència d'Informació, Avaluació i Qualitat de Salut) Experiències pròpies Flena Medarde (Responsable d'Innovació - Consorci Sanitari Terrassa) Experiències pròpies Jaume Pérez (Director d'Innovació - Hospital Sant Joan de Déu) Plantaiament Teòric Urbà Gonzàlez (Comissió d'Innovació i Gestió del Coneixement - Hospital Plató) Moderador Jordi Pujol (Director General - Hospital Plató)

14.00 h a 14.30h Lliurament Premis